# **Metric availability for instances hosted on the cloud**

SQL Diagnostic Manager allows you to view a wide range of information collected for your PaaS monitored instances hosted on Amazon RDS and Microsoft SQL Azure (Azure SQL Database, elastic pool and managed instances).

In addition, SQLDM supports monitoring of images hosted on virtualized or cloud IaaS environments such as SQL Server on Azure Δ virtual machines and Amazon EC2. Monitoring a virtualized instance requires no cloud-specific configuration.

To have more information on the metrics data that are available for cloud instances, select your preferred option:

- [Available metrics for Amazon RDS and Microsoft SQL Azure in SQL Diagnostic Manager.](#page-0-0)
- [Unavailable metrics for Amazon RDS and Microsoft SQL Azure in SQL Diagnostic Manager](#page-4-0).

### <span id="page-0-0"></span>**Available metrics for Amazon RDS and Microsoft SQL Azure in SQL Diagnostic Manager**

#### **For monitored SQL Server instances hosted on Amazon RDS**

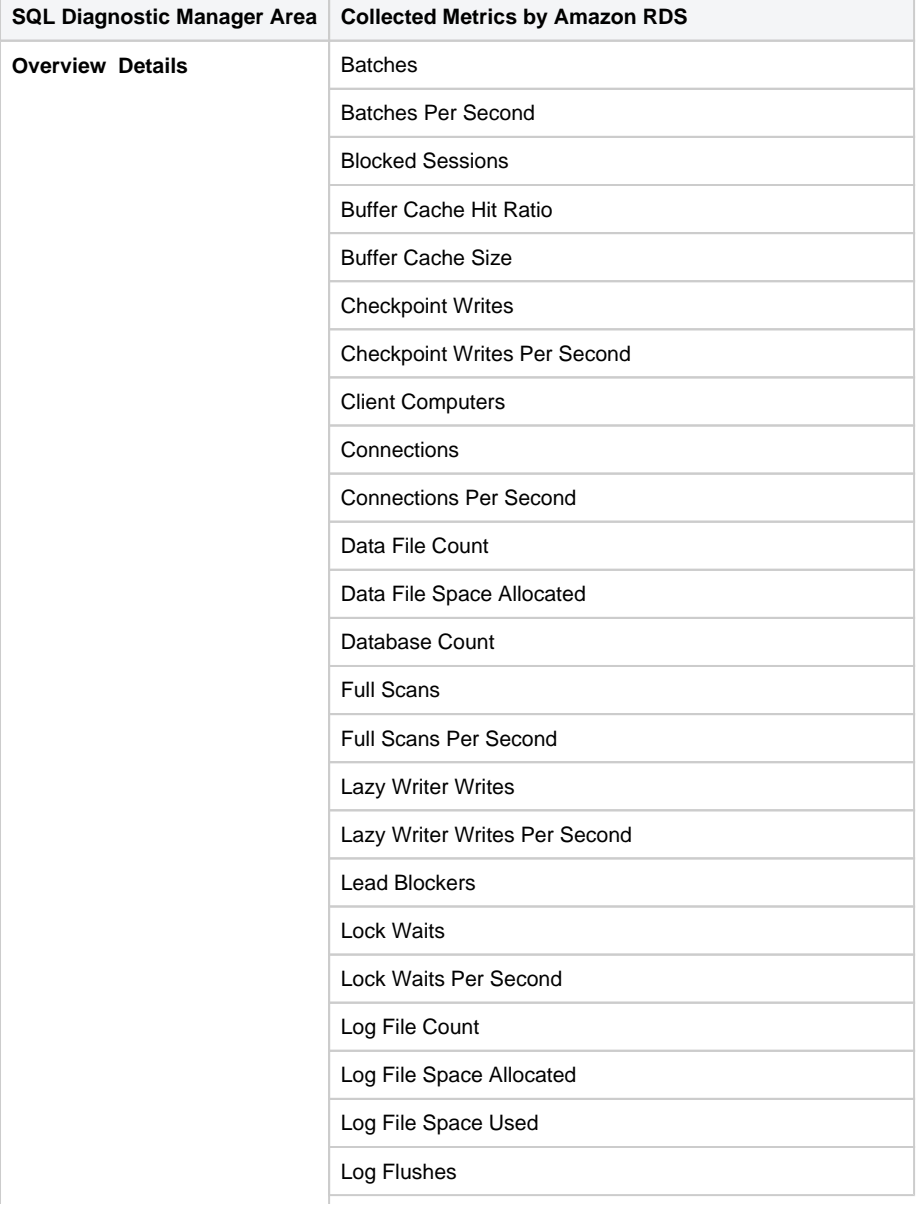

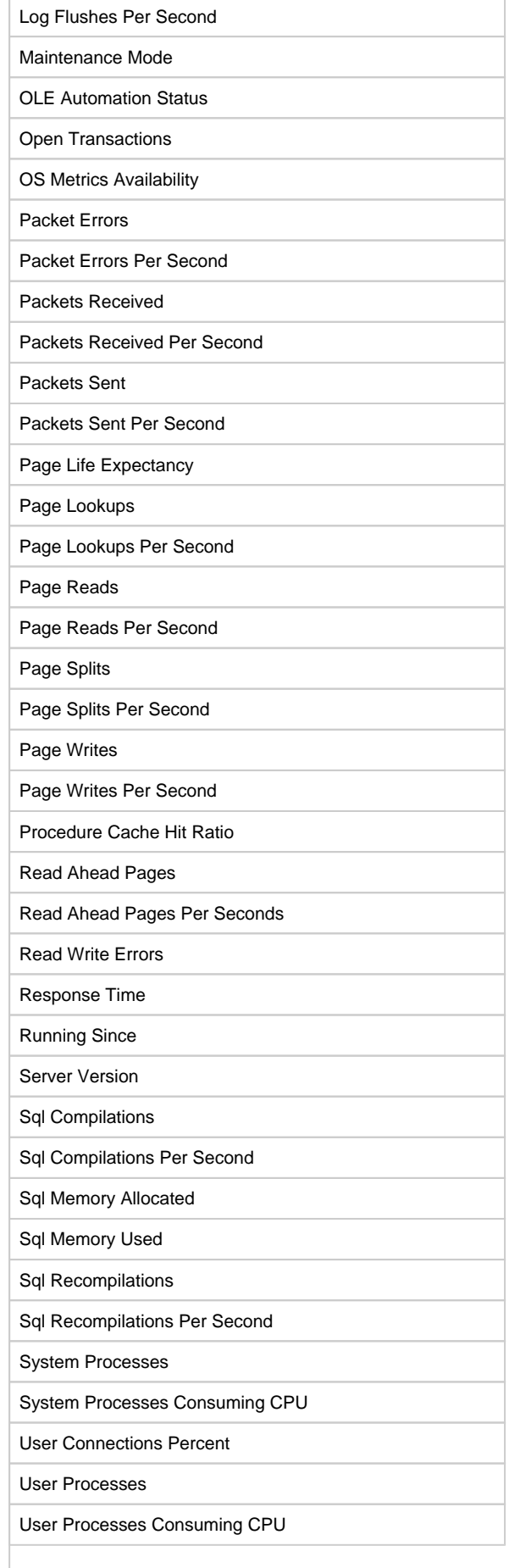

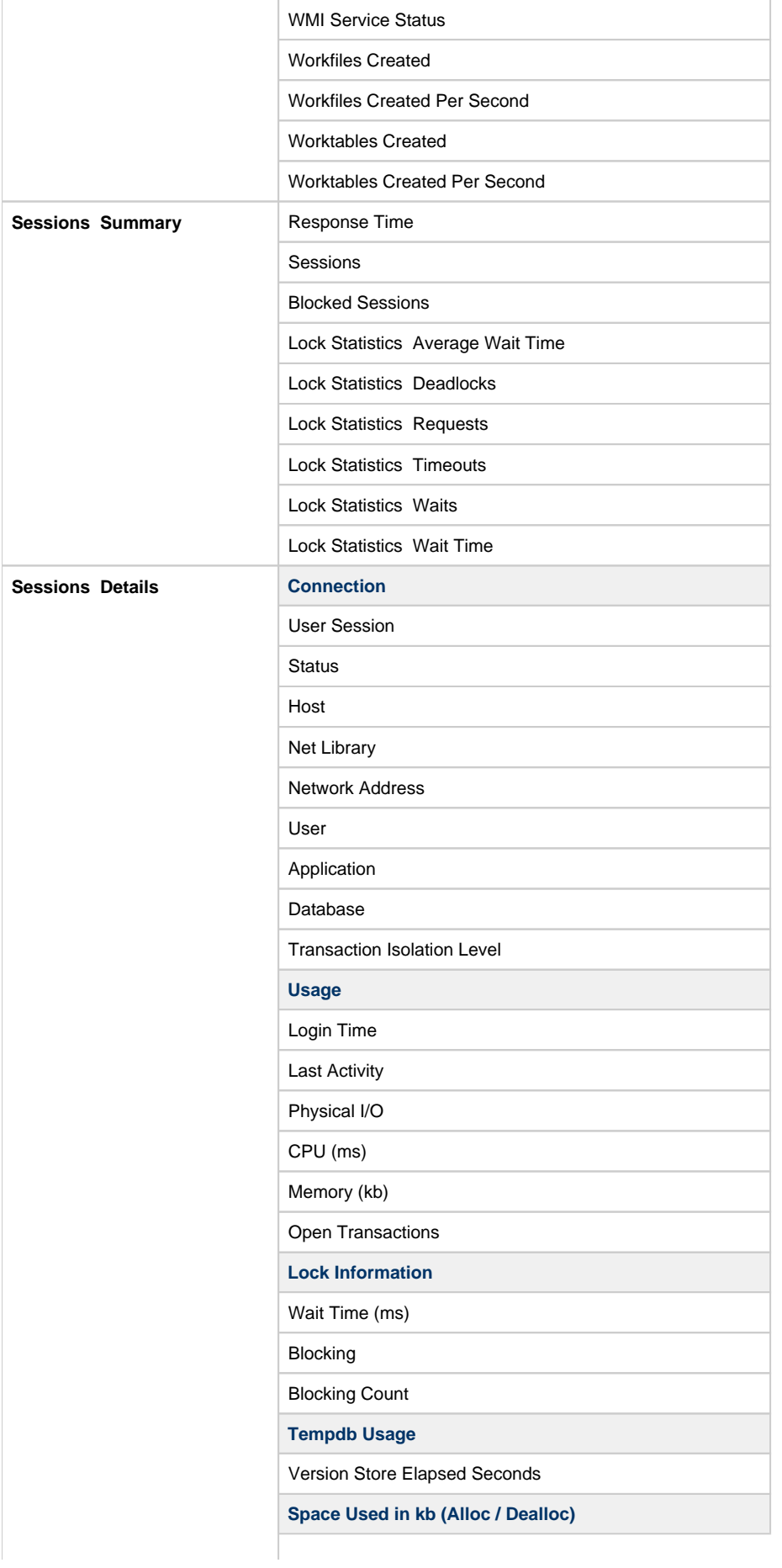

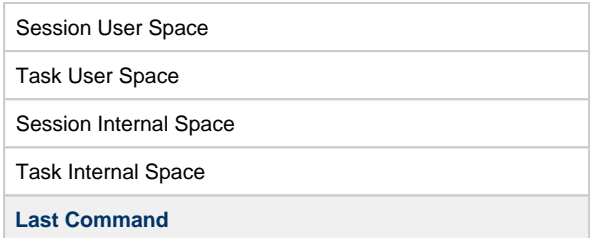

## **For monitored SQL Server instances hosted on Microsoft SQL Azure**

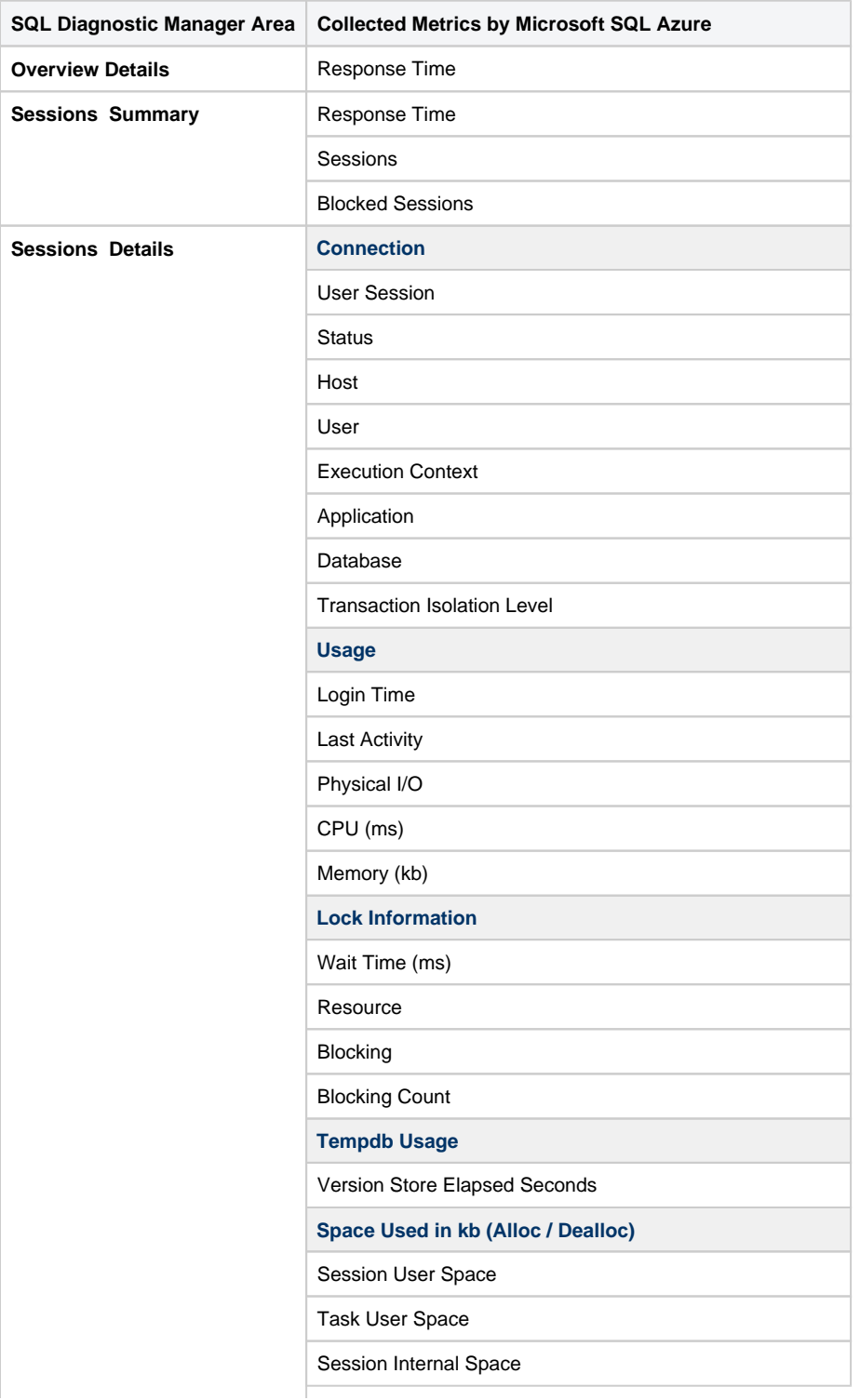

Task Internal Space

**Last Command**

### <span id="page-4-0"></span>**Unavailable metrics for Amazon RDS and Microsoft SQL Azure in SQL Diagnostic Manager**

SQL Diagnostic Manager allows you to view a wide range of information collected for your monitored SQL Server instances hosted on Amazon RDS and Microsoft SQL Azure. However, the following information and metric data are not available yet:

#### **For monitored SQL Server instances hosted on Amazon RDS**

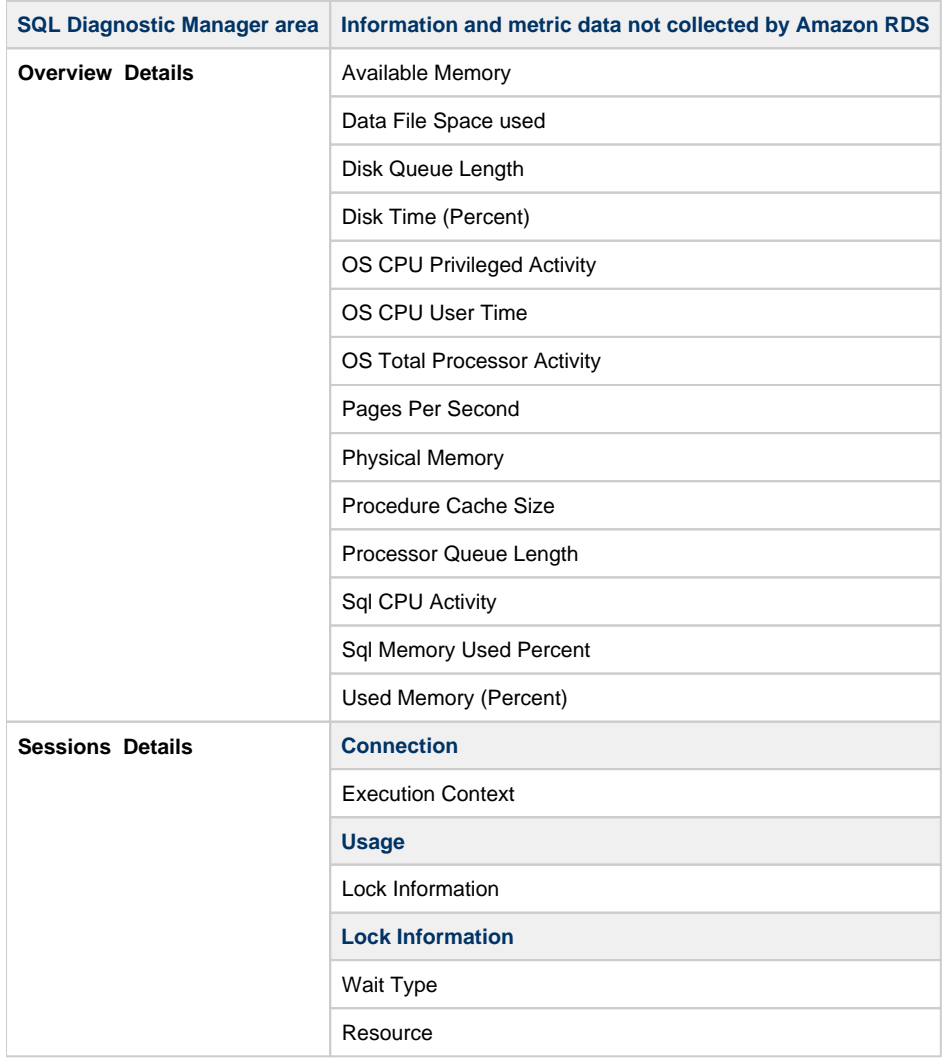

#### **For monitored SQL Server instances hosted on Microsoft SQL Azure**

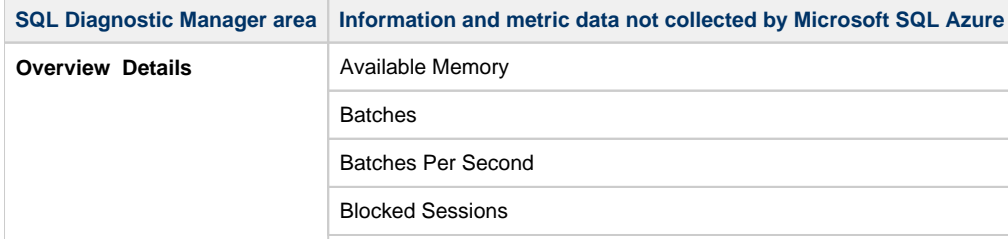

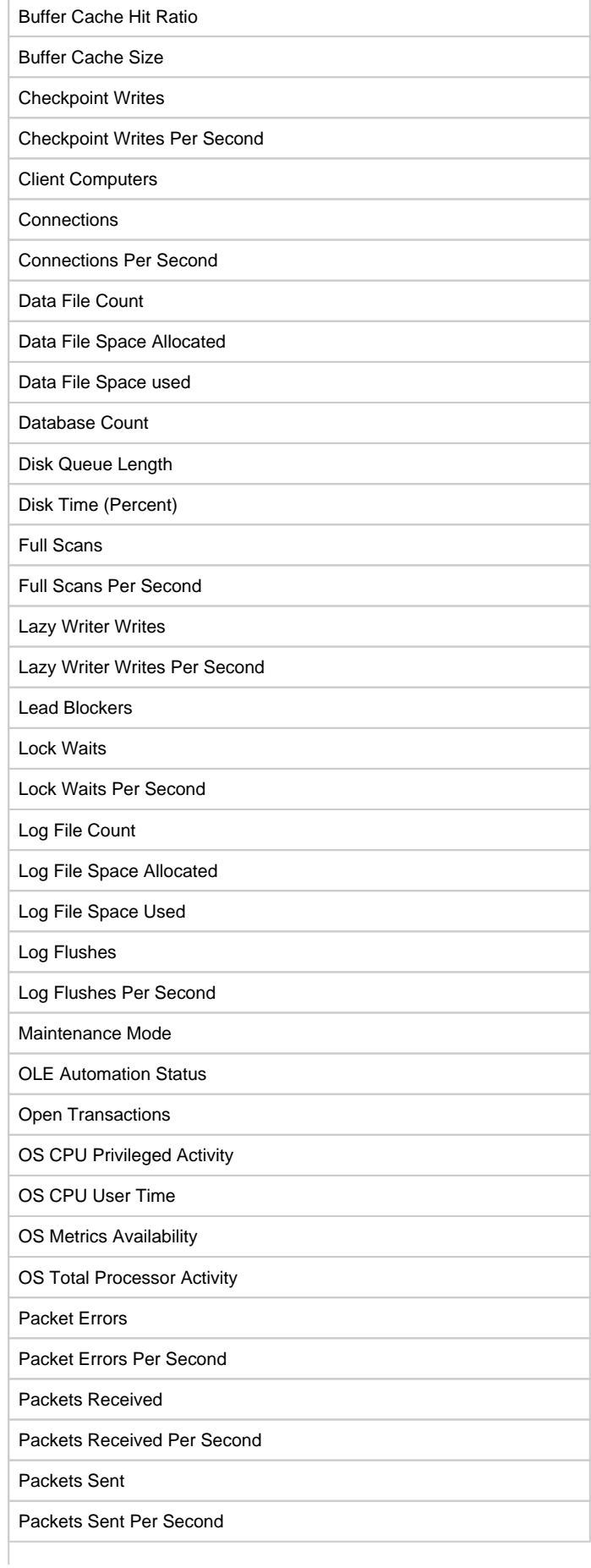

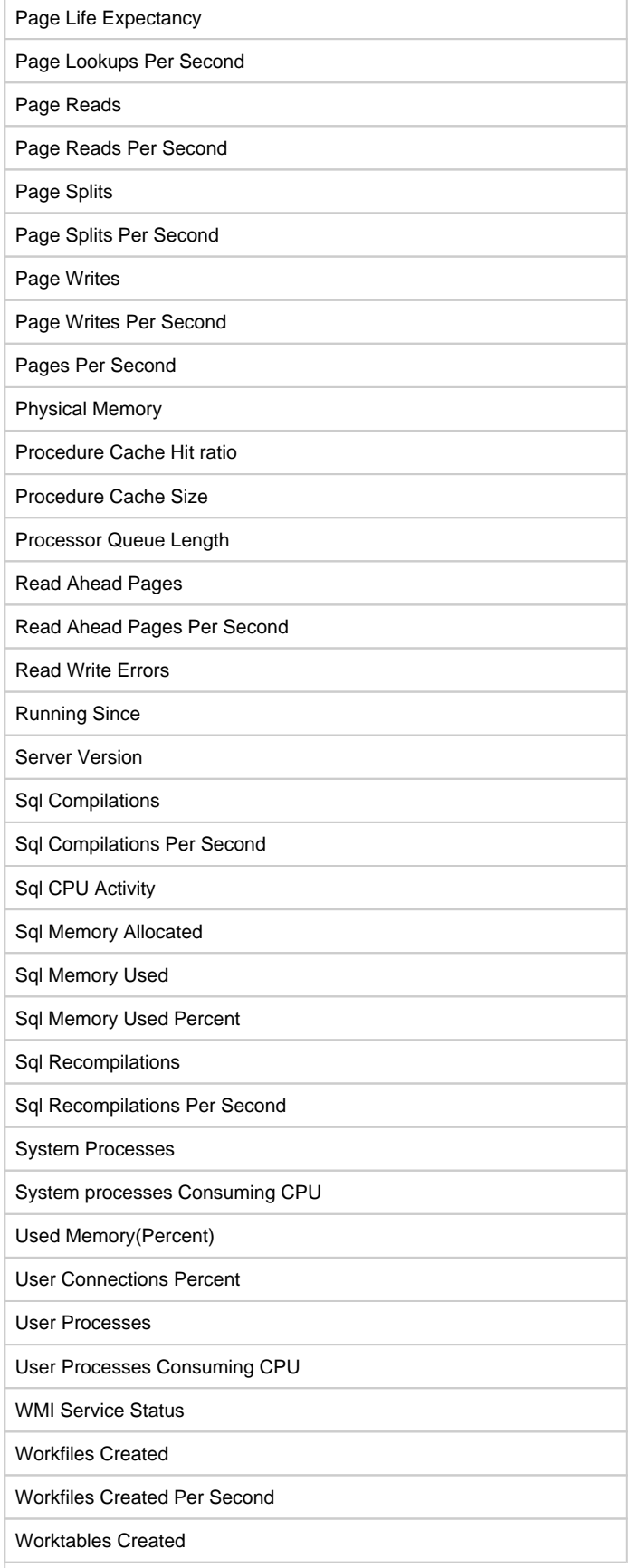

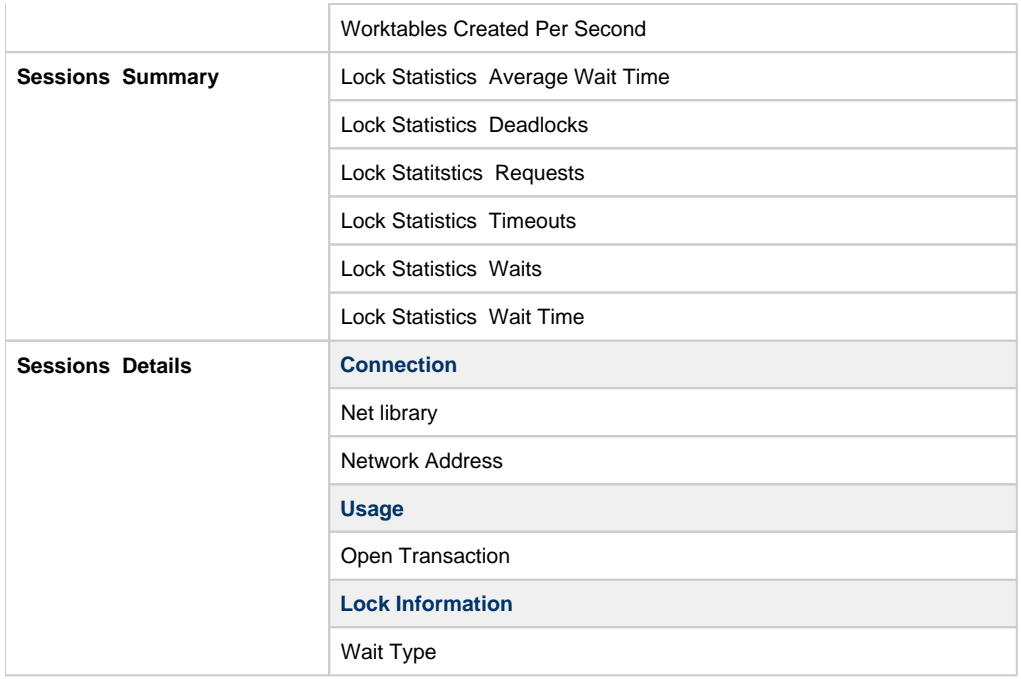

**[IDERA](#) |[Products](#) | [Purchase](#) | [Support](#) | [Community](#) | [Resources](#) | [About Us](#) | [Legal](#)**